### **PLAN DE TRABAJO :: MODALIDAD ABIERTA ::**

### **DATOS DE LA ASIGNATURA**

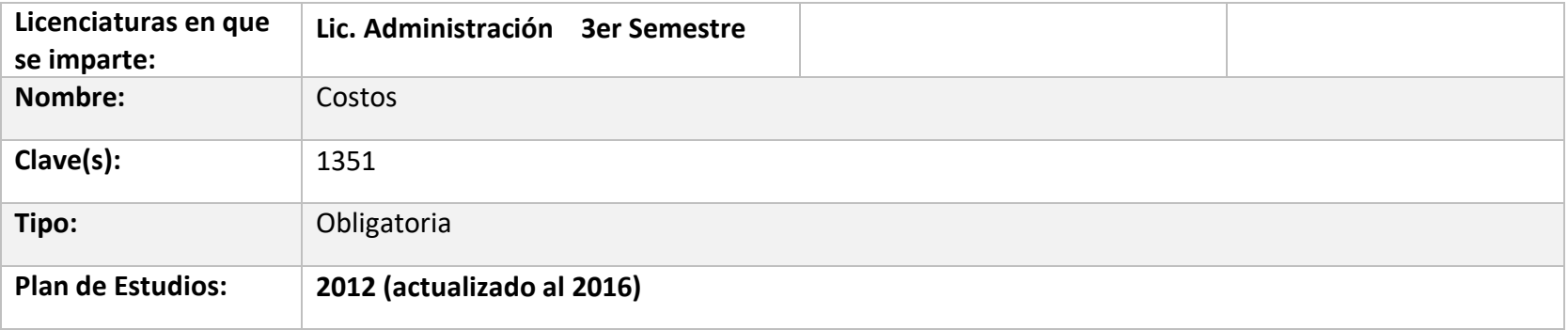

### **FECHAS DEL SEMESTRE**

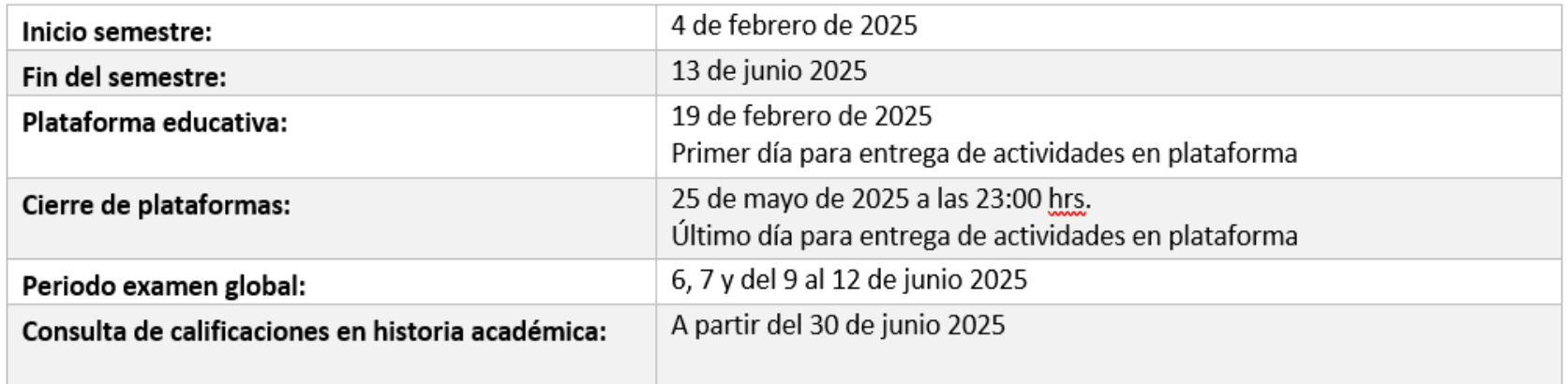

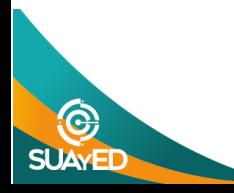

#### **OBJETIVO GENERAL**

- **1. Comprenderá los conceptos básicos de costos como área de conocimiento.**
- **2. Identificará y aplicará los tres elementos del costo, como parte de la hoja de costos unitaria.**
- **3. Identificará y aplicará los elementos de costo de producción como parte de la hoja de costos unitaria.**
- **4. Integrará, elaborará y analizará la hoja de costos unitaria como herramienta para la toma de decisiones organizacionales.**
- **5. Aplicará y analizará la contribución marginal, como herramienta para la toma de decisiones organizacionales.**
- **6. Aplicará y analizará la cadena de valor, como herramienta para la toma decisiones organizacionales.**
- **7. Aplicará y analizará el concepto del ciclo de vida del producto como herramienta para la toma de decisiones organizacionales.**
- **8. Aplicará y analizará los indicadores del Balance Scorecard, para obtener un diagnóstico de la organización y tomar medidas correctivas.**

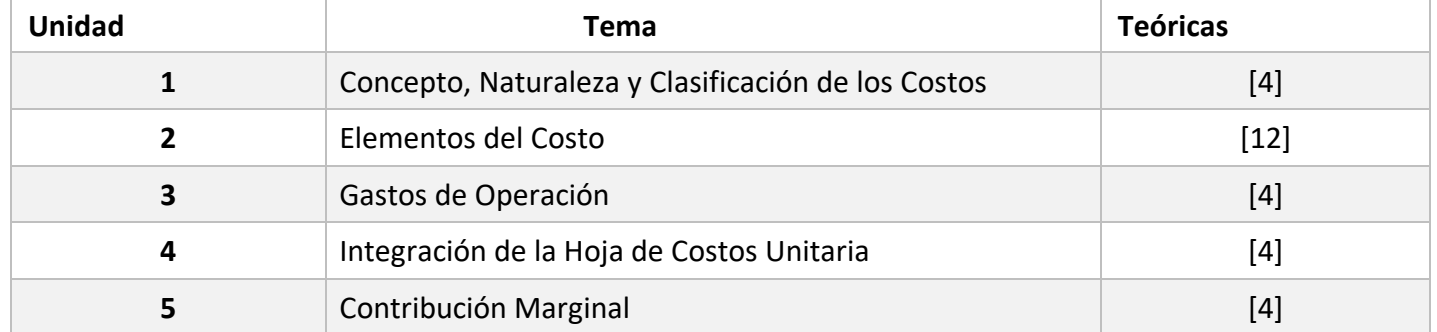

#### **CONTENIDO TEMATICO**

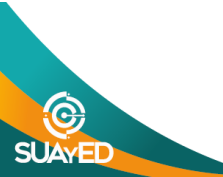

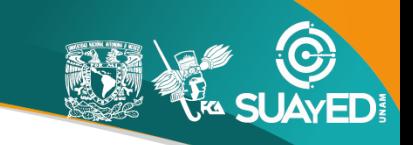

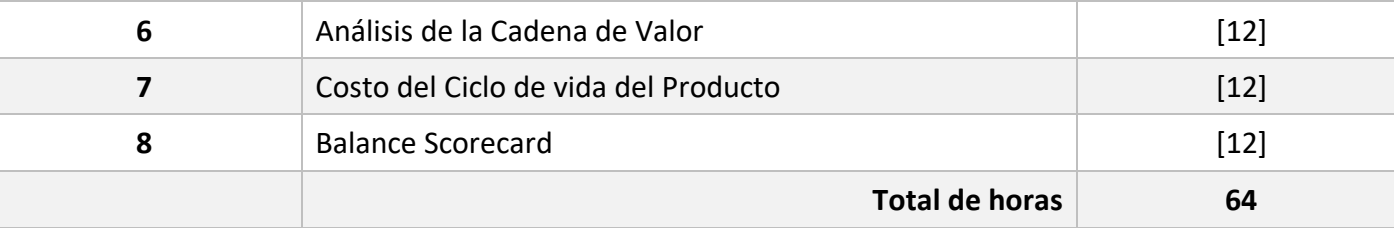

#### **BIENVENIDA**

Estimadas alumnas y alumnos:

El grupo de asesoras de esta asignatura, seremos tu guía durante este semestre; nuestra labor es apoyarte en el proceso de aprendizaje, resolviendo dudas y sugiriéndote como aprovechar los contenidos para que puedas obtener un mejor aprendizaje. No dejes de preguntar ante cualquier duda en las asesorías las veces que consideres pertinente. En caso de que te quedes con alguna duda que no hayas podido hacer durante la sesión de asesoría, las podrás hacer vía mensaje o chat, sin embargo, dichas dudas serán resueltas hasta el día de clase y en el horario que se tenga asignado para la misma. Es importante mencionar que el FORO GENERAL, de la Plataforma será una herramienta principal para estar comunicados sobre la materia, es decir, se compartirá información importante y deberás de dar réplica a la misma, para estar al tanto de lo que va sucediendo en el transcurso del semestre.

La asesora asignada a tu grupo revisará tus actividades de aprendizaje en plataforma, siempre y cuando éstas se hayan subido con la estructura que se solicita en este mismo Plan, es decir de la siguiente manera: AP\_Paterno\_AP\_Materno\_Nombre\_UX\_ACTX y tendrás la retroalimentación a cada una de ellas en un lapso que no debe ser mayor a ocho días después de entregar la actividad, lo cual te permitirá analizar y asimilar los resultados y diferencias que, sin duda, repercutirán en tu aprendizaje, es importante que tengas presente que si no subes las actividades como se te establece en este Plan de Trabajo (es decir con la estructura antes citada), la actividad SE VERÁ AFECTADA POR UN PUNTO MENOS, SIN EXCEPCIÓN, es importante que hagas lo necesario para que puedas entregar todas las actividades antes de presentar cualquiera de los parciales, ya que esto facilita tu proceso de calificación y no te retrases en la asignatura, y evitamos el plagio de actividades dentro de la materia.

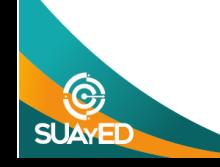

También es muy importante que consideres qué, si bien es un sistema abierto, procures organizarte y puedas asistir a las asesorías que consideres necesarias para tu desarrollo académico, NO SE RECIBIRÁN ACTIVIDADES por medio del correo.

Así mismo es obligatorio que presentes tus exámenes parciales una vez que hayas entregado las actividades de aprendizaje de esas unidades y consideres que te has preparado lo suficiente para poder acreditarlos

### **PRESENTACIÓN DE LA ASIGNATURA**

**1. Es muy importante que conozcan que la contabilidad de costos se encarga del estudio, análisis, registro y control de toda la información relativa a los costos de producción los cuales son una base en la integración del costo total en una empresa de manufactura proporcionando mediante diferentes reportes e informes información útil y veraz que apoyen a los Directivos en la correcta toma de decisiones.**

**2. Trabajaremos en el contexto de una empresa de manufactura analizando todos los conceptos que integran el costo total empezando por el costo de producción y cada uno de sus elementos, revisaremos el costo de administración, distribución, financiamiento y otros, de manera que quede muy claro todo lo que se debe tomar en cuenta para poder determinar el margen de utilidad de un producto.**

**3. Los Costos se relacionan de manera directa con materias como Contabilidad, Presupuestos y Finanzas, (entre otras), por lo que la correcta comprensión y aprovechamiento de este curso te proporcionará una base sólida en tu proceso de aprendizaje de manera general.**

#### **FORMA EN QUE EL ALUMNADO DEBE PREPARAR LA ASIGNATURA**

Estimadas alumnas y alumnos, nuevamente bienvenidos a este semestre, es importante recordarles que, los temarios analíticos podrán ser consultados dentro de la plataforma educativa.

Te sugerimos realizar lo siguiente para obtener los mejores resultados académicos posibles en la preparación de esta asignatura:

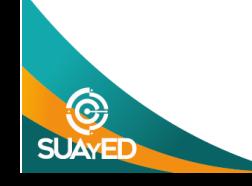

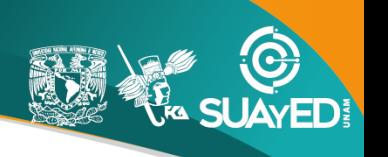

- a) Lee cuidadosamente este plan de trabajo.
- b) Planea una buena organización de tus actividades.
- c) Es importante que estés al tanto de lo publicado en el FORO GENERAL.
- d) Aprovecha al máximo la oportunidad que tienes de obtener asesoría y apoyo de los docentes en tu proceso de aprendizaje.

### **LA FALTA DE ALGUNO DE ESTOS REQUISITOS DISMINUYE 1 PUNT0.**

### b) **PORTADA.**

Toda actividad que entregues debe contener una portada con los siguientes datos de identificación:

- Universidad;
- Facultad;
- Carrera;
- Semestre;
- Materia;
- Número de Unidad;
- Número de actividad;
- Nombre del alumno (a);
- Nombre del asesor (a);
- Fecha de elaboración y presentación.
- **NO INCLUIR INFORMACIÓN COMO CLAVE DE ASIGNATURA Y NÚMERO DE CUENTA**

En el supuesto de infografías, deberás colocar los datos mencionados en los márgenes con letra tamaño mínimo de 8 puntos. **LA FALTA DE ALGUNO O INCLUIR OTRO REQUISITOS APARTE DE LOS MENCIONADOS EN ESTE INCISO DISMINUYE DOS PUNTOS.** 

### c) **INSTRUCCIONES.**

Todas las actividades deberán contener la transcripción integral de las instrucciones de la actividad que se entrega (excepto en las

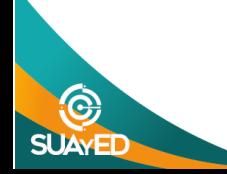

### infografías). **LA FALTA DE ESTE REQUISITO DISMINUYE UN PUNTO.**

### d) **INTRODUCCIÓN.**

Toda actividad deberá contener una sección que contenga el contexto y la síntesis del tema que se va a desarrollar. **LA FALTA DE ESTE REQUISITO DISMINUYE UN PUNTO.**

### **e) DESARROLLO.**

El desarrollo de las actividades deberá seguir las siguientes especificaciones:

- La redacción deberá ser propia. Cuida la ortografía y la redacción. Evita el exceso de transcripciones. La importancia de las actividades es identificar cómo estás entendiendo y aprendiendo los temas para poder asesorarte mejor en ese proceso.
- •Cuando consideres necesario realizar transcripciones:
- a) Cita correctamente el texto transcrito de conformidad con las normas APA (ver las siguientes ligas[: https://www.revista.unam.mx/wp](https://www.revista.unam.mx/wp-)content/uploads/3\_Normas-APA-7-ed-2019-11-6.pdf y [http://normasapa.net/2017-e](http://normasapa.net/2017-)dicion-6/); y nunca excedas en un cuarenta por ciento del total del texto con transcripciones y recuerda que si haces consultas a sitios web deberás de incluir la **FECHA** y **HORA** de consulta sin excepción.

Los asesores podremos usar software detector de plagio (plagiarism checker) para revisar el porcentaje transcrito y el original, en caso de detectar plagio, la actividad no será revisada por lo cual no se le asignará calificación alguna y se dará aviso a la Coordinación para llevar a cabo las acciones correspondientes.

## **EL INCUMPLIMIENTO DE ESTAS ESPECIFICACIONES DISMINUYE TRES PUNTOS.**

## f) **CONCLUSIÓN Y OPINIÓN PERSONAL.**

Las actividades deberán contener una sección de conclusiones con las siguientes especificaciones:

• Plasmarás al menos un comentario, opinión o crítica sobre el tema abordado en la actividad y su pertinencia en tu formación.

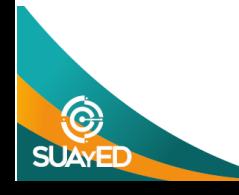

- No se admite expresiones simples como: "esta actividad fue muy útil" o "me pareció muy interesante", ni repetir el contenido de la actividad realizada.
- La extensión mínima de las conclusiones deberá ser de 160 palabras.

En el caso de infografías, las conclusiones serán sustituidas por un comentario en un espacio marginal con letra tamaño mínimo de 8 puntos. **LA FALTA DE ALGUNO DE ESTOS REQUISITOS DISMINUYE DOS PUNTOS.** 

### g) **FUENTES DE CONSULTA.**

- •La actividad deberá contener una sección de bibliografía o fuentes de consulta (libros, revistas, artículos, etcétera). En ella deberás citar tus fuentes de consulta en formato APA (Ver la siguiente liga: http://normasapa.net/2017-edicion-6/)
- •Deberás citar cuando menos 3 fuentes de consulta, diversas al Apunte Electrónico.
- •Cuando realices **consultas a sitios web**, tu referencia deberá de incluir **fecha** y **hora** de consulta, sin excepción.

### **LA FALTA DE CUALQUIERA DE ESTOS REQUISITOS DISMINUYE UN PUNTO.**

**En caso de que se detecte que tu trabajo no presenta la referencia de las fuentes consultadas, será considerado plagio, por lo que no será calificado, sin otorgar calificación alguna.** 

Todos los trabajos deberán subirse a la plataforma por lo menos dos clases anteriores a la aplicación de la primera versión del examen parcial que corresponda a las actividades, de tal forma que puedas recibir calificación y retroalimentación que te sea de utilidad para la presentación del examen parcial. Las actividades entregadas después del tiempo determinado con anterioridad **no serán tomadas en cuenta, posteriormente**. Cada actividad elaborada contará con una calificación y retroalimentación en un máximo de diez días hábiles.

Si dentro del Plan de Trabajo hay una o varias **Prácticas Integradoras**, te sugerimos empezarla a desarrollar durante el inicio del semestre para que al final no sea tan pesada la entrega y puedas cumplir con la misma, ya que así podrás ir aclarando todas tus dudas durante el semestre.

### **2.- REGLAS DE LOS EXÁMENES PARCIALES.**

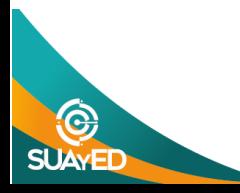

Para la realización de los exámenes parciales, es obligatorio entregar previamente las actividades que correspondan a las unidades evaluadas, en cada uno de dichos exámenes, por lo menos, dos clases antes de la aplicación de la primera versión, del respectivo examen parcial. La entrega de las actividades en esta temporalidad será evaluada en escala de 10, **recuerda que no se permite entrega posterior a los exámenes parciales.**

### **EVALUACIÓN.**

- a) Las actividades y el examen final tienen una ponderación específica indicada en este plan de trabajo.
- b) La calificación final se integra por la suma ponderada obtenida en las actividades y los exámenes parciales, salvo que elijas acreditar la materia mediante examen global.
- c) Si bien estas en una modalidad abierta y no es necesaria tu asistencia a las asesorías en caso de que asistas, se considerará esto para tu calificación final.
- d) Sólo se redondea la calificación final. Toda fracción de 0.6 o mayor sube al entero inmediato superior.
- e) La calificación mínima aprobatoria del curso es 6.0
- f) La nota **"NP" sólo** es aplicable a aquellos alumnos inscritos que no hayan entregado actividad alguna ni presentados exámenes parciales ni global.

### **EXAMEN GLOBAL.**

El único requisito para la realización del examen global es que te inscribas y lo realices en el período que al efecto establezca la Coordinación del SUAyED. Puedes presentar el examen global sólo en los siguientes supuestos:

- a) Si no presentaste actividad alguna durante el semestre.
- b) Si el promedio obtenido al realizar las actividades de este plan de trabajo y los exámenes parciales es de no acreditado, el examen global no servirá en ningún caso para subir calificación. Es decir, en este supuesto, no conservas calificación alguna respecto de los trabajos y exámenes previos realizados. Tu calificación será la obtenida en el examen global.
- c) En caso de que se tenga que presentar un requisito adicional para presentar el examen global se publicará con tiempo en el **Foro General**.

## **Notas importantes:**

**NO, se permite el envío de actividades para revisión previa, en caso de que requieras de asesoría u orientación durante su desarrollo, deberás de asistir a la asesoría correspondiente en el horario designado para la asignatura, por tanto, ACTIVIDAD que subes a Plataforma, será evaluada y la calificación será DEFINITIVA.** 

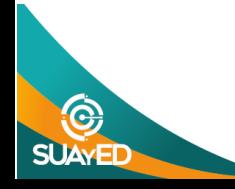

Por ningún motivo, se recibirán los elementos de evaluación o cualquier otro que no sean los solicitados para acreditar el curso, por sistema distinto a la plataforma estando prohibida su entrega a través de correo electrónico de asesores. Después del cierre de las asesorías *no se recibirá ninguna tarea*  atrasada ni el envío para su corrección.

1. Si optas por presentar el examen **Global**, es recomendable que le avises a tu asesor vía mensaje directo para evitar malentendidos con tu calificación del semestre, debiendo recordar que, si decides acreditar la materia por este medio, no **SERÁN** consideradas las actividades entregadas durante del semestre. Dicho examen Global, tendrá un valor del **100%** si **no se pide requisito** y del **80%** si se debe de presentar un requisito para poder acceder a esta modalidad de acreditación de la materia que tendrá un valor del **20%**, en caso de no presentar este requisito, tu examen Global será evaluado bajo un porcentaje máximo del **80%** sin excepción por lo que este **80%** será lo máximo que podrás obtener de tu calificación final, en caso de que no sea requerido un requisito tu examen Global se calificará con base **100%**.

**ACREDITACIÓN DE LA MATERIA.** Las formas para poder acreditar la materia son las siguientes:

- **1.** Presentación de las actividades de aprendizaje contenidas en el presente plan de trabajo, las cuales deben de estar presentadas antes de que presentes cada uno de los exámenes parciales, respectivamente las que le corresponden
- **2.** Para presentar el examen global no hay requisito su valor es 100%

En caso de optar por presentar las actividades de este plan de trabajo y los exámenes parciales, deberás cumplir con los siguientes requisitos:

**1.- REGLAS DE LAS ACTIVIDADES DE ESTE PLAN DE TRABAJO.** Las actividades de este plan de trabajo deberán ser originales e individuales, salvo las de tipo colaborativo que serán además descargadas las opiniones en el **FORO GENERAL** para su retroalimentación con los compañeros del grupo.

**Para que sea REVISADA tu actividad deberás de cumplir de manera obligatoria con lo siguiente:**

### a) **FORMATO.**

- Letra legible
- Márgenes superior e inferior de 2.5 centímetros; margen izquierdo y margen derecho de 3
- Interlineado de 1.5

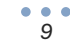

Las actividades deberán entregarse en archivo electrónico en formato PDF, conforme a las instrucciones dadas para cada actividad y mediante la utilización del programa requerido (Word, Excel, Power Point, etc.)

Para la realización de tus actividades deberás cuidar tu **ortografía** y usar **fuentes oficiales** como: libros, revistas, artículos, etcétera. Recuerda hacer la cita en formato APA, ya que, si no lo haces incurrirás en plagio. [https://www.revista.unam.mx/wp-content/uploads/3\\_Normas-APA-7-ed-2019-11-6.pdf](https://www.revista.unam.mx/wp-content/uploads/3_Normas-APA-7-ed-2019-11-6.pdf) .

El uso de la inteligencia artificial para la elaboración de actividades quedará a consideración del profesor, pero también deberán ser citadas en los trabajos.

### **ACTIVIDADES POR REALIZAR DURANTE EL SEMESTRE**

Descripción a partir de aquí

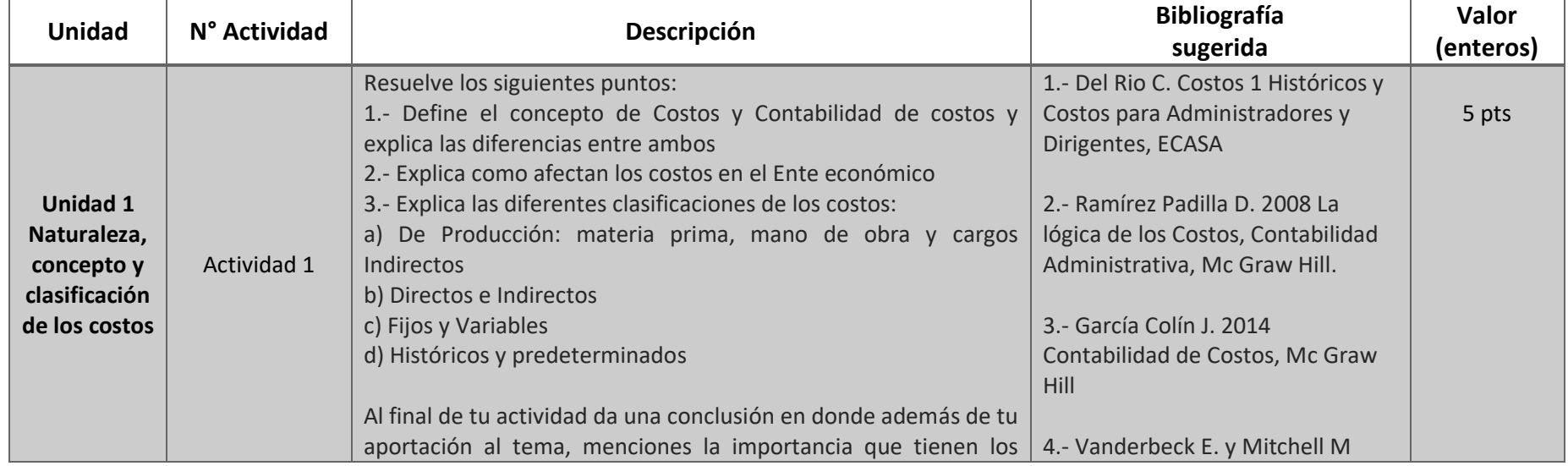

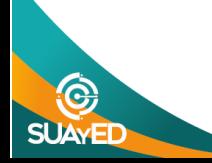

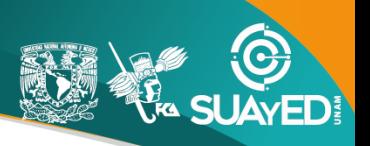

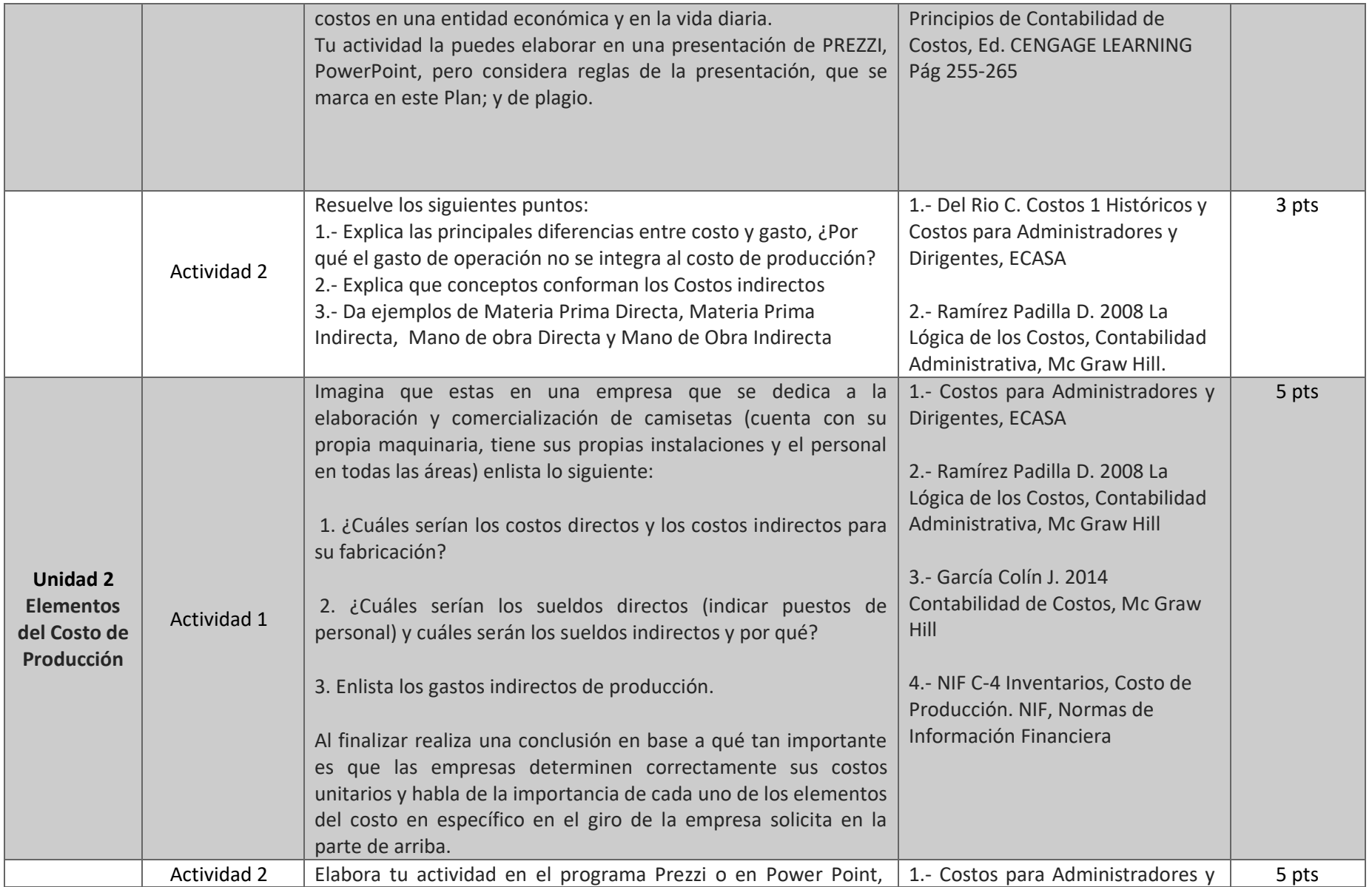

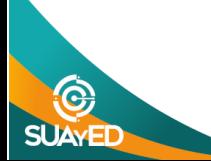

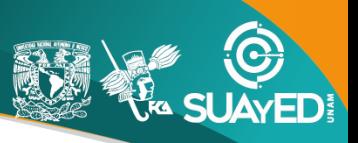

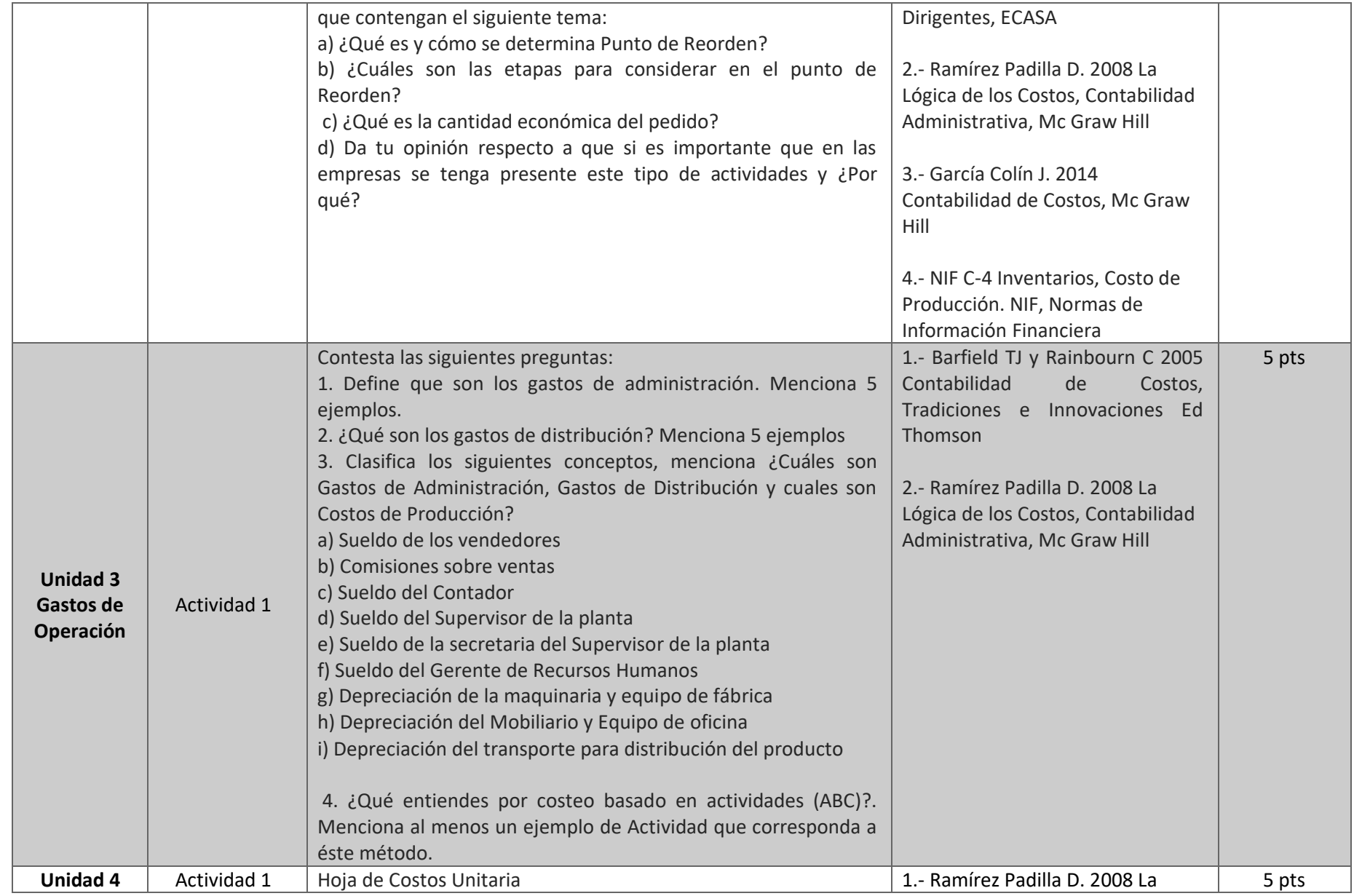

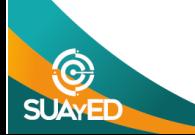

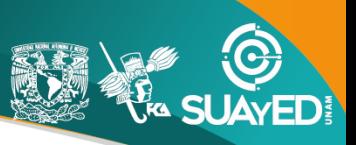

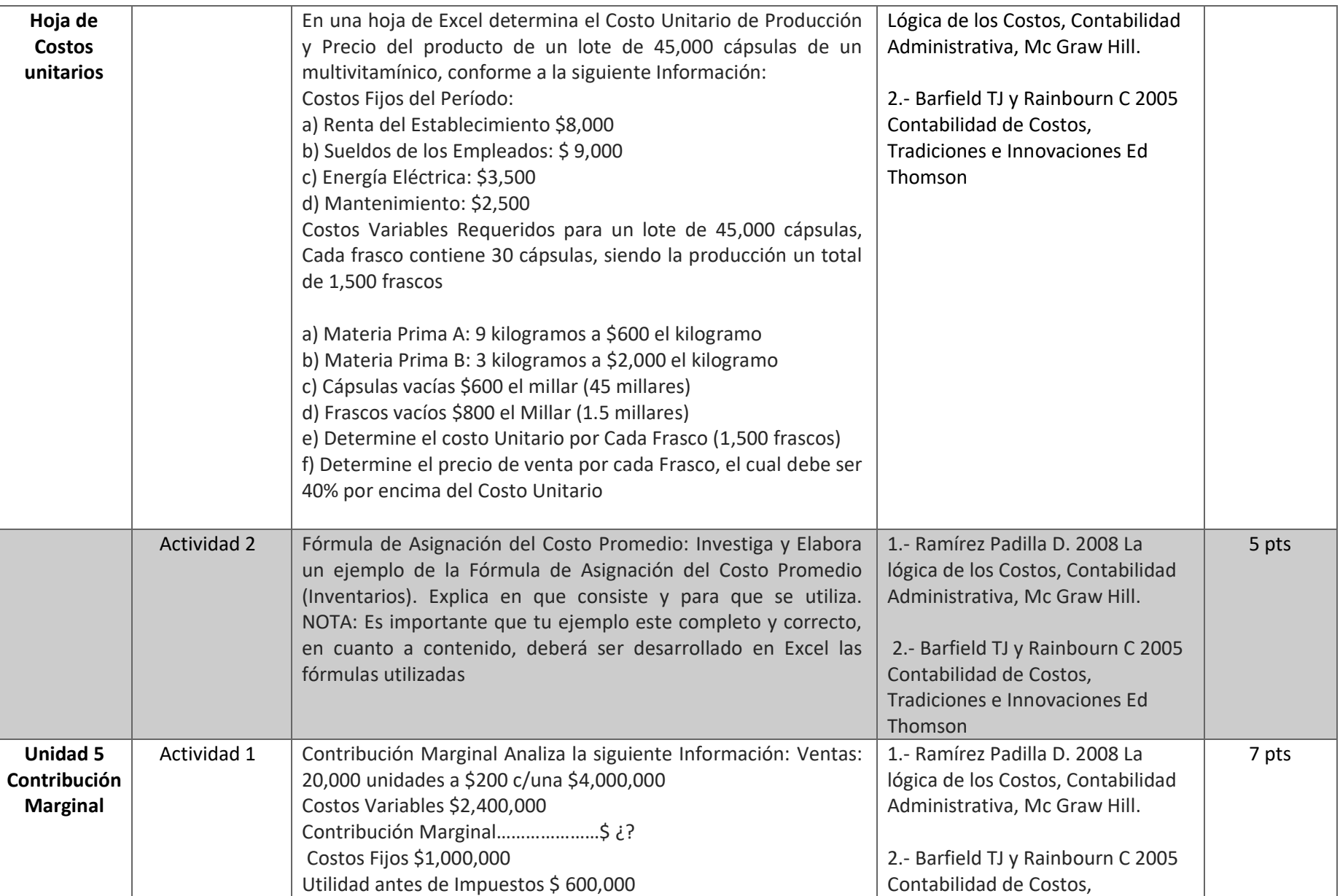

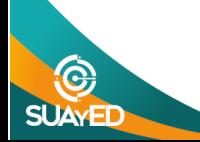

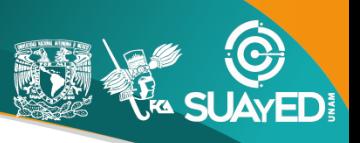

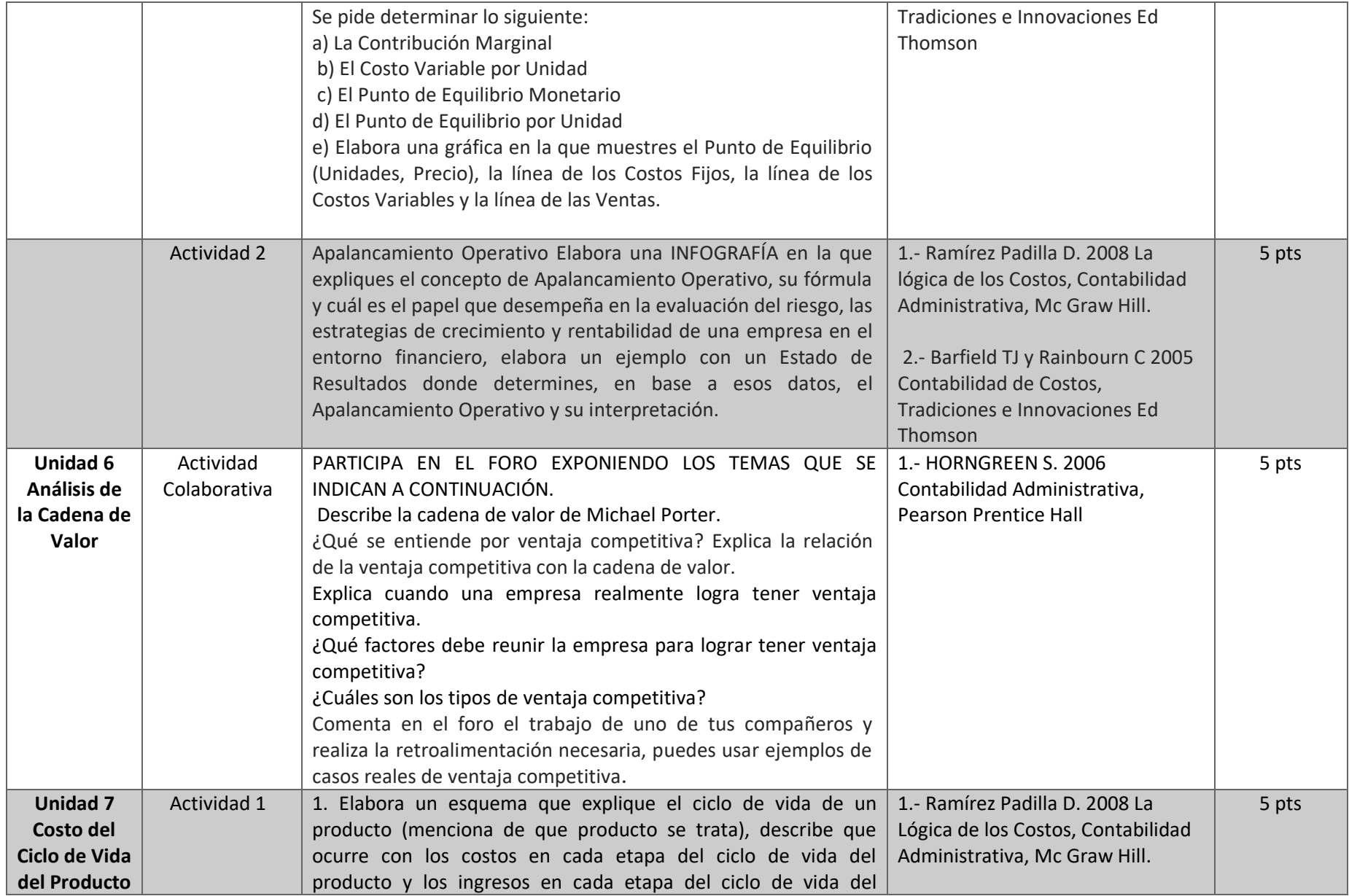

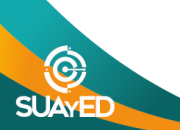

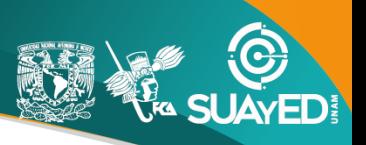

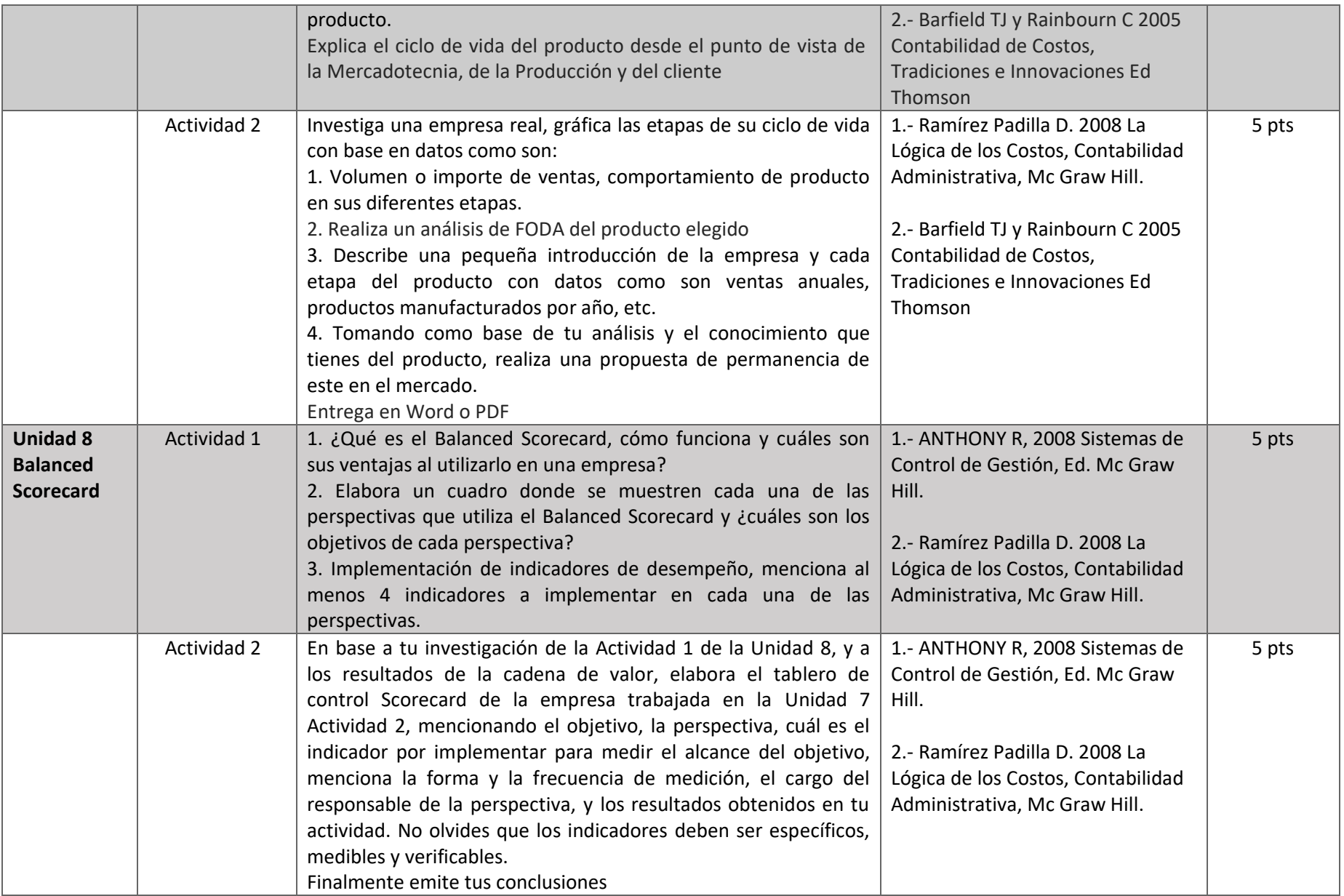

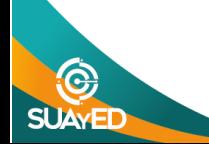

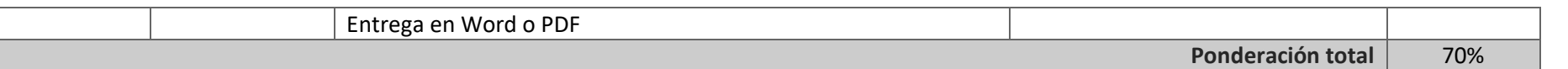

### **EXÁMENES**

De acuerdo con los lineamientos del modelo educativo, tienes tres períodos a lo largo del semestre para presentar tus exámenes parciales (consulta las fechas en el calendario de inscripción a parciales y globales en el Portal SUAyED), tú decides el período en el que los realizarás. Si tu asignatura es **optativa**, deberás consultar los períodos y número de exámenes con tu asesor.

Para esta asignatura están programados de la siguiente manera:

#### • **Exámenes Parciales:**

Deberás entregar las actividades de aprendizaje de las unidades implicadas en cada parcial, **antes de que inicie el periodo de aplicación, si las entregas durante la aplicación del examen se consideran extemporáneas**. Es importante que te inscribas en cada periodo y cumplas con los lineamientos para su presentación.

![](_page_15_Picture_122.jpeg)

#### • **Global. Examen único**

![](_page_15_Picture_123.jpeg)

![](_page_15_Picture_10.jpeg)

![](_page_16_Picture_0.jpeg)

### • **Global. Examen más requisito**

![](_page_16_Picture_152.jpeg)

## **PORCENTAJES Y ESCALA DE EVALUACIÓN Y ACREDITACIÓN**

![](_page_16_Picture_153.jpeg)

### • **Escala de evaluación:**

![](_page_16_Picture_154.jpeg)

![](_page_16_Picture_8.jpeg)

ED

![](_page_17_Picture_1.jpeg)

#### **FUNCIONES DEL ASESOR**

Por apoyar tu proceso de aprendizaje autónomo, el asesor tiene las siguientes funciones:

- 1. Apoyar y guiar en la resolución de dudas y desarrollo de actividades; a través de los canales de comunicación oficiales.
- 2. Calificar y retroalimentar las actividades en plataforma educativa en un lapso no mayor a **ocho días hábiles** después de la fecha de entrega establecida en el calendario.
- 3. Recomendar recursos didácticos para ampliar tu conocimiento. No es su obligación facilitarte: copias, libros, archivos digitales o proporcionarte ligas directas de la BIDI.
- 4. Enviar las calificaciones al finalizar el semestre de manera personalizada por correo electrónico.

#### **DATOS DEL ASESOR O GRUPO DE ASESORES**

![](_page_18_Picture_95.jpeg)

**Enseñar no es transferir conocimiento, sino crear las posibilidades para su propia producción o construcción. Paulo Freire**

![](_page_18_Picture_10.jpeg)